# <span id="page-0-0"></span>Curso de Especialização em Engenharia Elétrica

A. Simões Costa R. S. Salgado

29 de março de 2007

A. Simões Costa R. S. Salgado Curso de Especialização em Engenharia Elétrica

### Estimação Generalizada - Exemplo

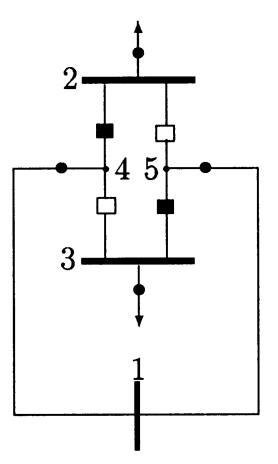

Figura: Sistema com ramos chaveáveis.

A. Simões Costa R. S. Salgado Curso de Especialização em Engenharia Elétrica

### Estimação Generalizada - Exemplo

- Estados do sistema:  $\delta_1$ ,  $\delta_2$ ,  $\delta_3$ ,  $\delta_4$ ,  $\delta_5$ ,  $t_{24}$ ,  $t_{34}$ ,  $t_{25}$  e  $t_{35}$ ;
- $\triangleright$  Quantidades medidas:  $t_{41}$ ,  $t_{51}$ ,  $P_2$  e  $P_3$ ;
- $\blacktriangleright$  Restrições estruturais:

$$
\delta_1 = 0
$$
  

$$
P_4 = 0
$$
  

$$
P_5 = 0
$$

 $\blacktriangleright$  Restrições operacionais:

$$
\delta_2 - \delta_4 = 0
$$

$$
\delta_3 - \delta_5 = 0
$$

$$
t_{25} = 0
$$

$$
t_{34} = 0
$$

Problema de otimização

Minimizar 
$$
\frac{1}{2} \mathbf{r}_m^t \mathbf{R}_m^{-1} \mathbf{r}_m
$$
  
sujeito a  $\mathbf{z}_m - \mathbf{H}_m \hat{\mathbf{x}} = \mathbf{r}_m$  (plano de medição)  
 $-\mathbf{H}_s \hat{\mathbf{x}} = \mathbf{0}$  (restrições estruturais)  
 $-\mathbf{H}_o \hat{\mathbf{x}} = \mathbf{0}$  (restrições operacionais)

r: vetor de resíduos de estimação;

 $H_m$ : matriz de observação correspondente às medidas;  $H_s$  e  $H_o$ : matrizes de coeficientes das restrições estruturais e operacionais.

#### Matrizes do Problema de Otimização

$$
\mathbf{H}_{m} = \begin{bmatrix} 0 & 0 & 0 & 2,5 & 0 & 0 & 0 & 0 & 0 \\ 0 & 0 & 0 & 0 & 4,0 & 0 & 0 & 0 & 0 \\ 0 & 0 & 0 & 0 & 0 & 1 & 0 & 1 & 0 \\ 0 & 0 & 0 & 0 & 0 & 0 & 1 & 0 & 1 \end{bmatrix}
$$

$$
\mathbf{H}_{s} = \begin{bmatrix} 1 & 0 & 0 & 0 & 0 & 0 & 0 & 0 & 0 \\ 0 & 0 & 0 & 2,5 & 0 & -1 & -1 & 0 & 0 \\ 0 & 0 & 0 & 0 & 4,0 & 0 & 0 & -1 & -1 \end{bmatrix}
$$

$$
\mathbf{H}_{o} = \begin{bmatrix} 0 & 1 & 0 & -1 & 0 & 0 & 0 & 0 & 0 \\ 0 & 0 & 1 & 0 & -1 & 0 & 0 & 0 & 0 \\ 0 & 0 & 0 & 0 & 0 & 0 & 1 & 0 & 0 \\ 0 & 0 & 0 & 0 & 0 & 0 & 0 & 1 & 0 \end{bmatrix}
$$

$$
\mathbf{R}_m = \left[ \begin{array}{cccc} 0,0008 & 0 & 0 & 0 \\ 0 & 0,0016 & 0 & 0 \\ 0 & 0 & 0,0008 & 0 \\ 0 & 0 & 0 & 0,0016 \end{array} \right]
$$

Solução do problema de mínimos quadrados com restrições de igualdade:  $\overline{a}$  $\overline{a}$  $\overline{a}$  $\overline{a}$ 

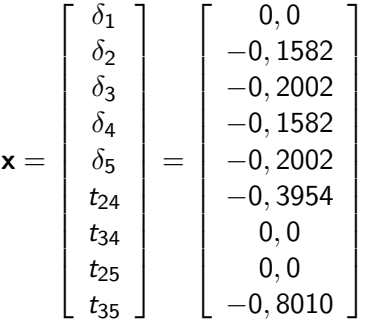

Multiplicadores de Lagrange convencional e normalizado:

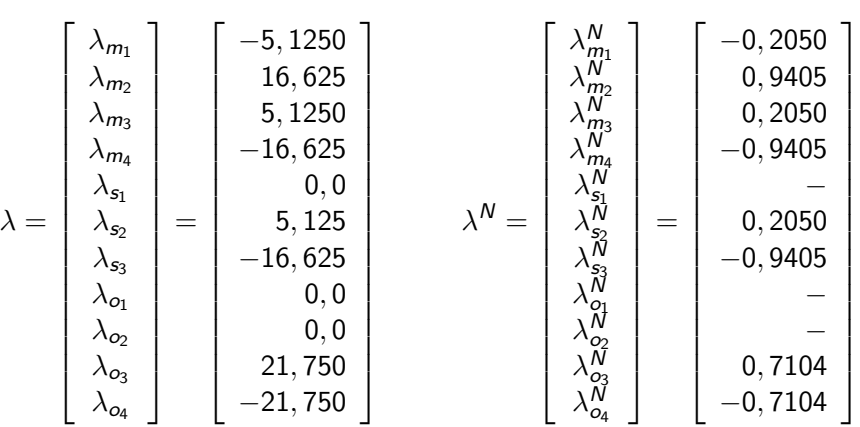

## Estimação Generalizada - Exemplo

Valor estimado das quantidades medidas:

$$
\mathbf{H}_{m}\mathbf{x} = \begin{bmatrix} 0 & 0 & 0 & 2, 5 & 0 & 0 & 0 & 0 & 0 \\ 0 & 0 & 0 & 0 & 4, 0 & 0 & 0 & 0 & 0 \\ 0 & 0 & 0 & 0 & 0 & 1 & 0 & 1 & 0 \\ 0 & 0 & 0 & 0 & 0 & 0 & 1 & 0 & 1 \end{bmatrix} \times \begin{bmatrix} 0,0 \\ -0,1582 \\ -0,2002 \\ -0,3054 \\ 0,0 \\ 0,0 \\ -0,8010 \end{bmatrix}
$$

$$
= \begin{bmatrix} -0,3955 \\ -0,8008 \\ -0,3954 \end{bmatrix}
$$

−0, 8010

Processamento de erro de topologia Suposição: ramos chaveáveis  $2 - 5$  e  $3 - 4$  considerados fechados ramos  $2 - 4$  e  $3 - 5$  supostos abertos Restrições operacionais:

$$
\delta_3 - \delta_4 = 0
$$

$$
\delta_2 - \delta_5 = 0
$$

$$
t_{24} = 0
$$

$$
t_{35} = 0
$$

Matriz de coeficientes das restrições operacionais:

$$
\mathbf{H}_o = \left[ \begin{array}{cccccc} 0 & 0 & 1 & -1 & 0 & 0 & 0 & 0 & 0 \\ 0 & 1 & 0 & 0 & -1 & 0 & 0 & 0 & 0 \\ 0 & 0 & 0 & 0 & 0 & 1 & 0 & 0 & 0 \\ 0 & 0 & 0 & 0 & 0 & 0 & 0 & 0 & 1 \end{array} \right]
$$

Solução do problema de otimização:

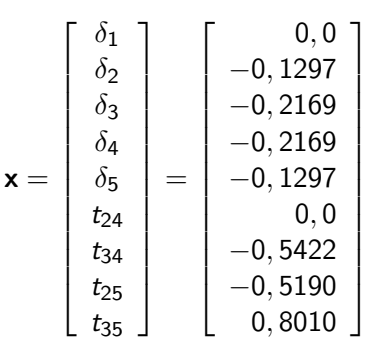

#### Multiplicadores de Lagrange convencional e normalizado:

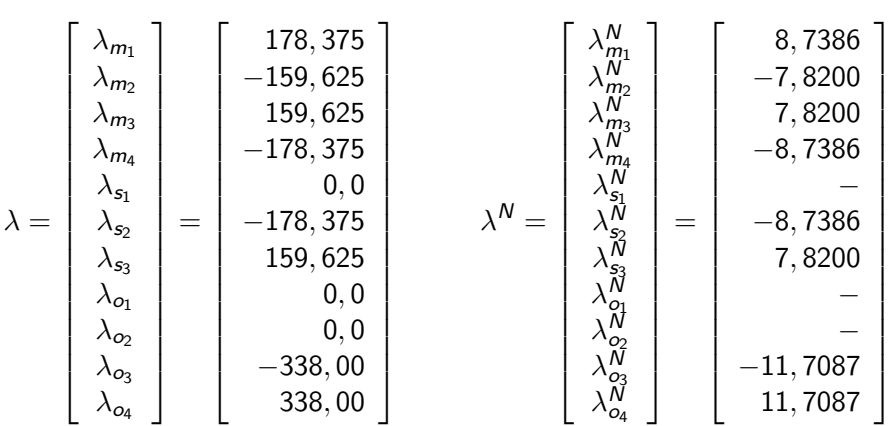

Modificação: status do disjuntor com restrição operacional correspondente ao maior multiplicador normalizado (disjuntor 3-5, com  $\lambda_{o_{3}}^{N}=11,708)$ , é mudado de *aberto* para *fechado*. Matriz de coeficientes das restrições operacionais:

$$
\mathbf{H}_o = \left[ \begin{array}{cccccc} 0 & 0 & 1 & -1 & 0 & 0 & 0 & 0 & 0 \\ 0 & 1 & 0 & 0 & -1 & 0 & 0 & 0 & 0 \\ 0 & 0 & 0 & 0 & 0 & 1 & 0 & 0 & 0 \\ 0 & 0 & 1 & 0 & -1 & 0 & 0 & 0 & 0 \end{array} \right]
$$

Solução so problema de otimização:

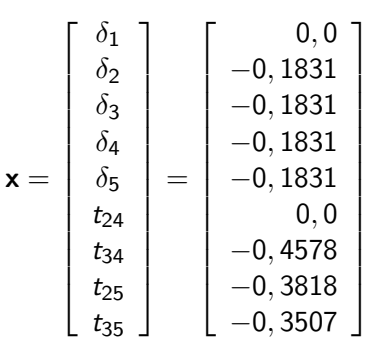

<span id="page-15-0"></span>Multiplicadores de Lagrange convencional e normalizado:

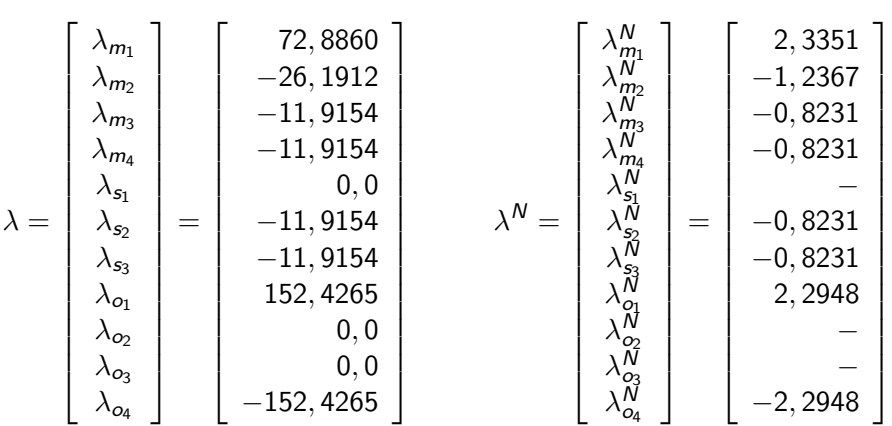